УТВЕРЖДАЮ Начальник ГЦИ СИ «Воентест» ПАРЕЛЕРИНАЙ ИСИДА **С. И. Донченко** THHE ! ВОЕЦ **2009 г.**  $Q_{\ell}$  $48/10*03$ 

# ИНСТРУКЦИЯ **КОНТРОЛЬНО-КОРРЕКТИРУЮЩАЯ СТАНЦИЯ ИЗДЕЛИЕ 14Ц84Т**

Y

Методика поверки

Мытищи 2009 г.

# **ОБЩИЕ СВЕДЕНИЯ**

Настоящая методика поверки распространяется на контрольнокорректирующие станции изделие 14Ц841 (далее - ККС) и устанавливает методы и средства их первичной, периодической поверок, проводимых в соответствии с Правилами по метрологии Госстандарта ПР 50.2.006 "ГСИ. Порядок проведения поверки средств измерений".

## 1. ОПЕРАЦИИ ПОВЕРКИ

2.1. Перед проведением поверки ККС проводится внешний осмотр и операция подготовки ее к работе.

 $2.2.$ Метрологические характеристики контрольно-корректирующих станций изделие 14Ц841, подлежащие проверке, и операции поверки приведены в таблице 1.

#### Таблица 1 - Операции поверки

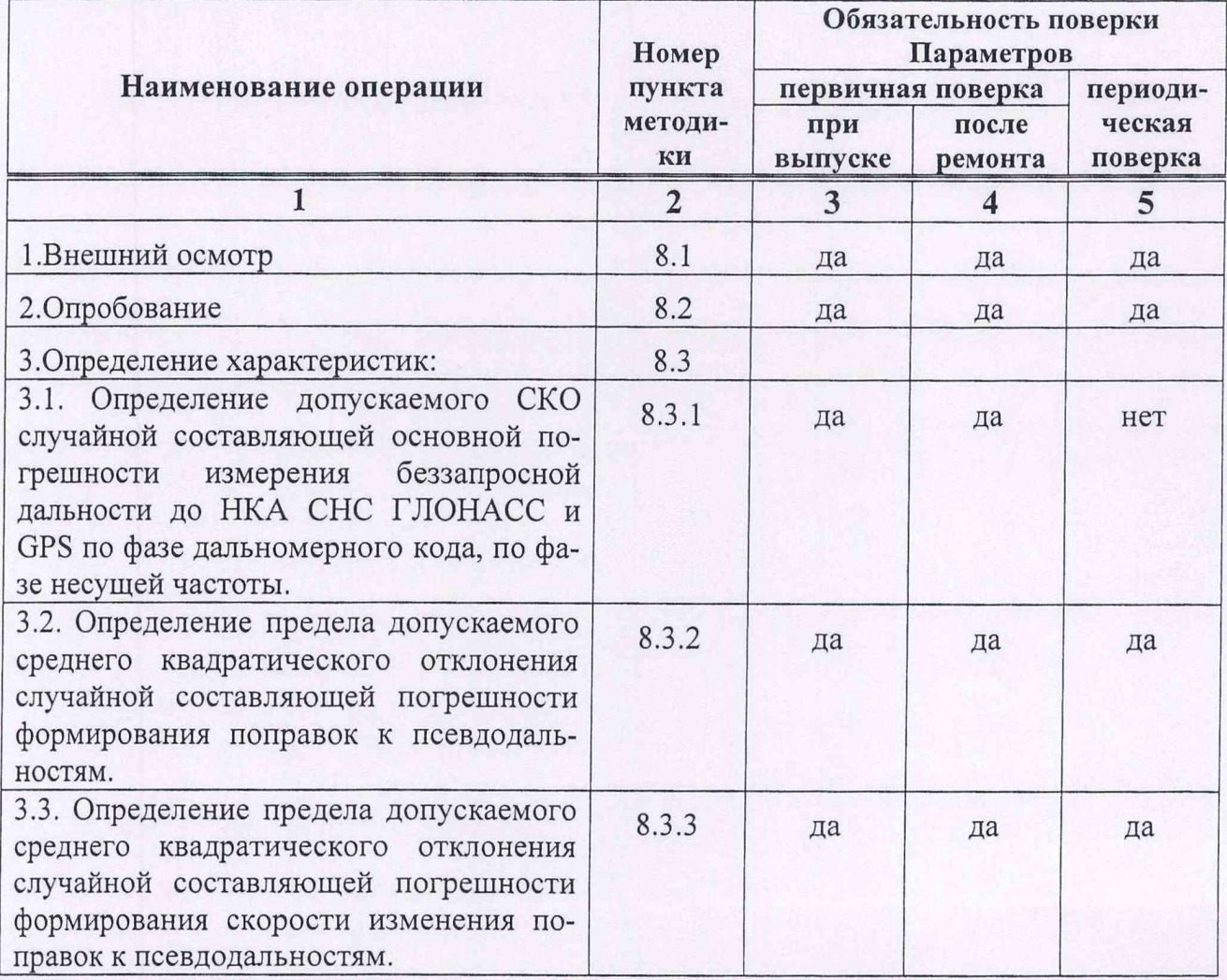

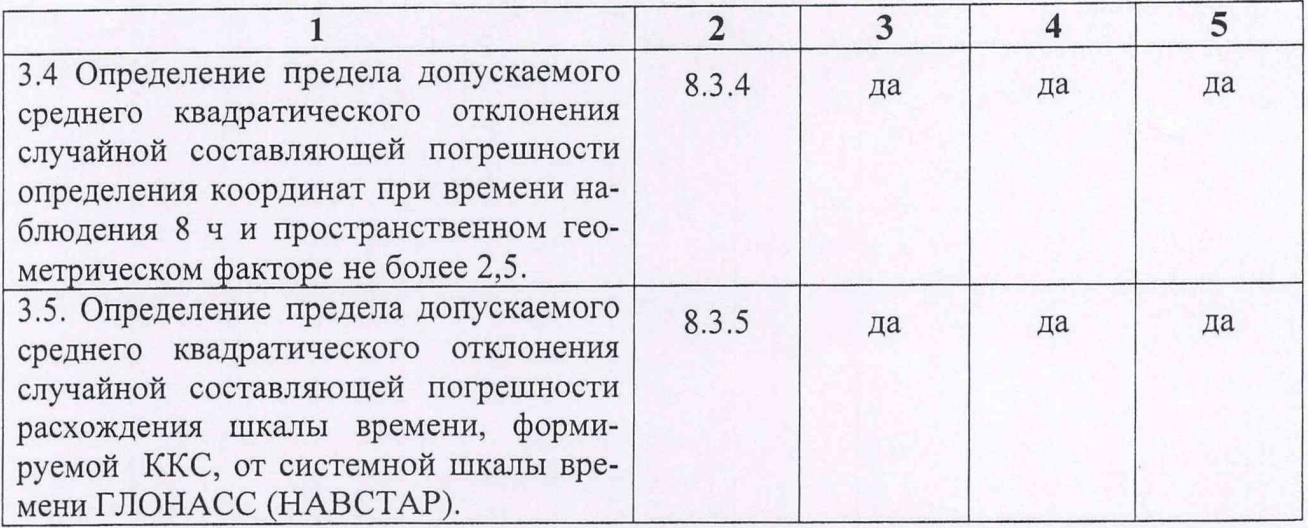

# 3. СРЕДСТВА ПОВЕРКИ

3.1. Рекомендуемые средства поверки, в том числе рабочие эталоны и средства измерений, приведены в таблице 2.

Вместо указанных в таблице 2 средств поверки допускается применять другие аналогичные средства поверки, обеспечивающие определение метрологических характеристик с требуемой точностью.

3.2. Все средства поверки должны быть исправны, применяемые при поверке средства измерений и рабочие эталоны должны быть поверены и иметь свидетельства о поверке или оттиск поверительного клейма на приборе или в технической документации.

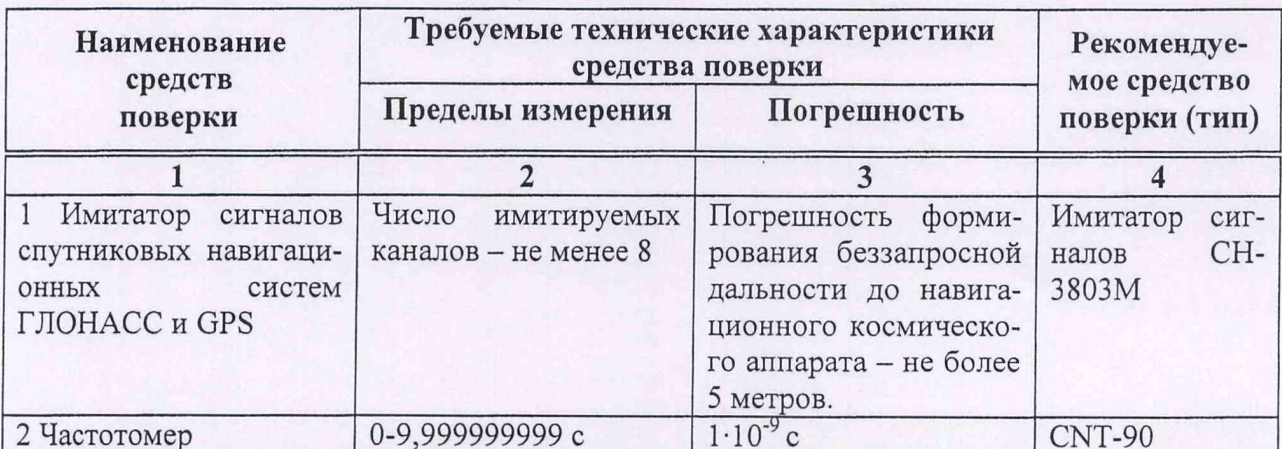

Таблица 2 - Перечень средств поверки

Примечание: Вместо указанных в таблице средств поверки разрешается применять другие аналогичные средства измерений, обеспечивающие необходимую точность и диапазоны измерений.

# **4. ТРЕБОВАНИЯ К КВАЛИФИКАЦИИ ПОВЕРИТЕЛЕЙ**

Поверка должна осуществляться лицами, аттестованными в качестве поверителей в порядке, установленном в ПР 50.2.012-94.

#### **5. ТРЕБОВАНИЯ БЕЗОПАСНОСТИ**

При проведении поверки должны быть соблюдены все требования безопасности в соответствии с ГОСТ 12.3.019-80.

#### **6. УСЛОВИЯ ПОВЕРКИ**

6.1. При проведении операций поверки должны соблюдаться следующие нормальные условия:

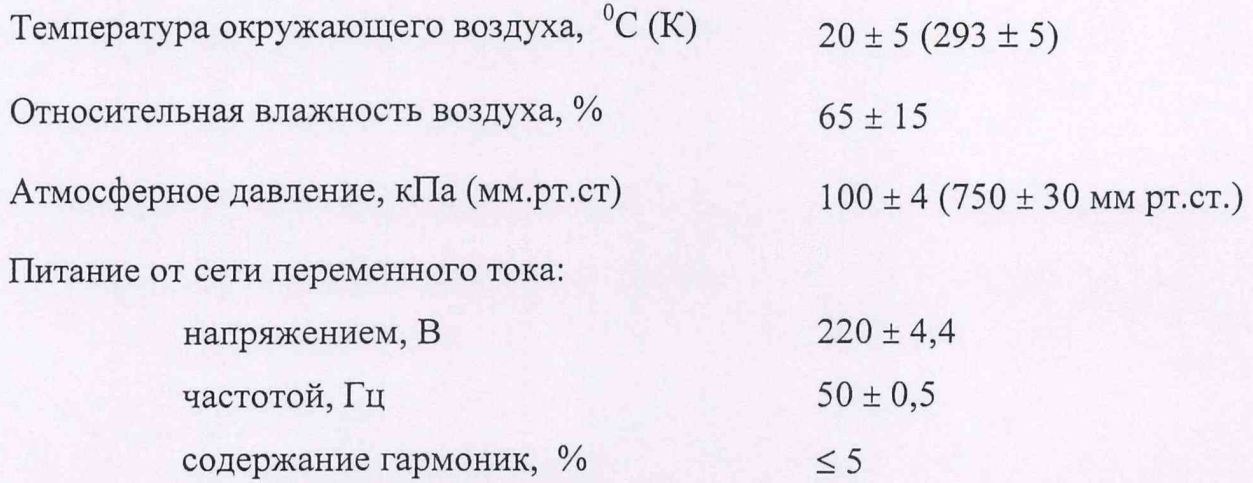

#### **7. ПОДГОТОВКА К ПОВЕРКЕ**

7.1 Поверитель должен изучить руководство по эксплуатации поверяемой ККС и используемых средств поверки.

7.2. Перед проведением операций поверки необходимо:

- проверить комплектность поверяемой ККС для проведения поверки (наличие шнуров питания, измерительных шнуров и пр.);
- проверить комплектность рекомендованных (или аналогичных им) средств поверки, заземлить (если это необходимо) необходимые рабочие эталоны, средства измерений и включить питание заблаговременно перед очередной операцией поверки (в соответствии со временем установления рабочего режима, указанным в технической документации).

7.3. Перед проведением поверки необходимо подготовить к работе аппаратуру потребителей в следующей последовательности.

7.3.1. Установите антенный модуль так, чтобы обеспечить возможность приема радиосигналов космических аппаратов спутниковых навигационных сигналов ГЛОНАСС/НАВСТАР от переизлучающей антенны имитатора сигналов.

7.3.2. Состыкуйте ВЧ кабели с устройством приема и обработки информации, антенным модулем и размножителем.

## **8. ПРОВЕДЕНИЕ ПОВЕРКИ**

8.1. Внешний осмотр.

Произведите внешний осмотр ККС, убедитесь в отсутствии внешних механических повреждений и неисправностей, влияющих на работоспособность.

При проведении внешнего осмотра проверяется:

- сохранность пломб;
- чистота и исправность разъемов и гнезд;
- отсутствие механических повреждений корпуса и ослабления элементов конструкции;
- сохранность органов управления.

ККС, имеющая дефекты (механические повреждения), бракуется и направляется в ремонт.

8.2. Опробование.

8.2.1. Подключите шнур питания УПОИ к розетке сетевого фильтра.

8.2.2. Подключите вилку шнура питания сетевого фильтра к электророзетке.

8.2.3. Установите УПОИ в вертикальное положение и откиньте крышку с клавиатурой в горизонтальное положение.

8.2.4. Включите тумблер питания ККС.

8.2.5. Произведите запуск программно-математического обеспечения ККС. С помощью мыши и клавиатуры в окне БККС-24 выберите пункт «Работа с опорной станцией». Запросите из опорной станции используя PAKV-запросы (согласно документу стр.20-30 «Руководства пользователя комплексом программ для контрольно-корректирующей станции») установите дату и время в соответствии с текущей (погрешность установки не более 1 мин.).

8.2.6. Проверьте правильность установки COM-портов, выбрав в меню главного окна программы БККС-240С меню «Файл» опцию «RS-232 установки».

8.2.7. Выберите в меню главного окна БККС-240С меню «Файл» опцию «Соединить».

8.2.8. Повторите установки п. 8.2.5-6.2.7. для включения станции интегрального контроля используя меню главного окна БККС-24СИК. В случае статуса «Нет связи» воспользуйтесь опцией «Сканировать RS» меню «Задачи».

8.2.9. После соединения в окне «Приемник ОС» и «Приемник СИК» меню «Файл» каналы навигационного приемника заняты видимыми космическими аппаратами навигационных систем.

8.2.10. При невыполнении требований п.8.2.9. ККС бракуется и отправляется в ремонт.

8.3. Определение характеристик.

8.3.1. Определение допускаемого СКО случайной составляющей основной погрешности измерения беззапросной дальности до РЖА СНС ГЛОНАСС и GPS по фазе дальномерного кода, по фазе несущей частоты.

8.3.1.1. Собрать рабочее место в соответствии с рисунком 1 и дождаться установления рабочего режима для каждого из средств измерений.

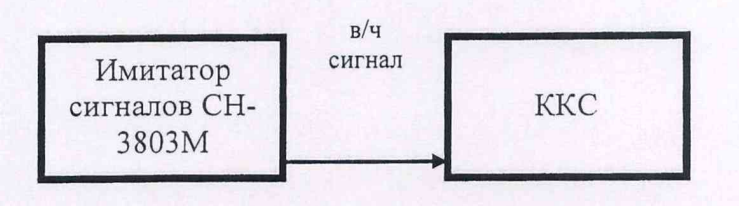

Рисунок 1 Схема рабочего места

8.3.1.2. В соответствии с руководством оператора по среде создания сценариев ТДЦК.80025-01 34 01 разработать сценарий по моделированию спутниковых навигационных сигналов СНС ГЛОНАСС (СТ и ВТ коды в частотных диапазонах L1 и L2), CHC GPS (C/A код в частотном диапазоне L1) для статического объекта. При разработке сценария установить формирование RINEXфайла со значениями навигационных параметров, воспроизводимых имитатором сигналов.

8.3.1.3. Воспроизвести на имитаторе сигналов созданный сценарий и провести измерения ККС с записью измерительной информации на персональный компьютер (темп записи 1 измерение в 1 с). По окончании измерений провести конвертирование полученной измерительной информации в файлы формата RINEX.

8.3.1.4. Для определения основной погрешности ККС в части измерения беззапросной дальности по фазе дальномерного кода использовать измерения беззапросной дальности в полях C1 (в метрах) файлов формата RINEX. Для определения основной погрешности ККС сигналов в части формирования беззапросной дальности по фазе несущей частоты использовать измерения беззапросной дальности в полях L1 (в длинах волн) файлов формата RINEX.

8.3.1.5. Для дальнейших расчетов выбрать 1 базовый НКА СНС ГЛОНАСС и 1 базовый НКА СНС GPS, т.е. НКА, находящиеся непрерывно в измерительных каналах ККС в течение времени наблюдения, и определить «первые разности» беззапросных дальностей до НКА СНС ГЛОНАСС и GPS по формулам  $(1) - (4)$ :

 $\overline{7}$ 

по фазе дальномерного кода

 $\Delta PR_{C1 6 j} = PR_{HKA 6 j}(KKC) - PR_{HKA 6 j}(CH-3803M),$ (1)

 $\Delta PR_{CI\ i j} = PR_{HKA\ i j}(KKC) - PR_{HKA\ i j}(CH-3803M),$ (2)

по фазе несущей частоты

$$
\Delta PR_{L1 6 j} = (PR_{HKA 6 j}(KKC) - PR_{HKA 6 j}(CH-3803M)) \cdot \lambda_6, \tag{3}
$$

$$
\Delta PR_{L1ij} = (PR_{HKA\;ij}(KKC) \cdot - PR_{HKA\;ij}(CH-3803M)) \lambda_i, \tag{4}
$$

где PR<sub>HKA</sub><sup>6</sup> - беззапросная дальность до базового НКА, м;

**PR<sub>HKA</sub>** i - беззапросная дальность до i-го НКА в измерительных каналах ККС, м;

 $\lambda_{6}$  – длина волны высокочастотного сигнала для базового НКА, м;

 $\lambda_i$  – длина волны высокочастотного сигнала для i-го НКА, м;

 $j$  – момент времени измерений.

8.3.1.6. Для исключения влияния на погрешность ККС расхождения внутренних шкал времени имитатора и ККС определить «вторые разности» беззапросных дальностей до НКА СНС ГЛОНАСС и GPS по формулам (5) – (6):

по фазе дальномерного кода

$$
\Delta \Delta PR_{C1\,j} = \Delta PR_{C1\,ij} - \Delta PR_{C1\,6\,j},\tag{5}
$$

по фазе несущей частоты

$$
\Delta \Delta PR_{L1j} = \Delta PR_{L1ij} - \Delta PR_{L16j}.\tag{6}
$$

8.3.1.7. Для исключения влияния на погрешность ККС фазовой неоднозначности при определении погрешности в части формирования беззапросной дальности до НКА по фазе несущей частоты определить «третьи разности» беззапросных дальностей до НКА СНС ГЛОНАСС и GPS по формуле (7):

$$
\Delta \Delta \Delta PR_{L1 k} = \Delta \Delta PR_{L1 (j)} - \Delta \Delta PR_{L1 (j-1)},\tag{7}
$$

где  $j > 2$ .

8.3.1.8. Определить средние значения «вторых разностей» беззапросных дальностей до НКА по фазе дальномерного кода  $\Delta\Delta PR_{C1}$ , «третьих разностей» беззапросных дальностей до НКА по фазе несущей частоты  $\Delta \Delta PR_{1,1}$  по формулам  $(8) - (9)$ :

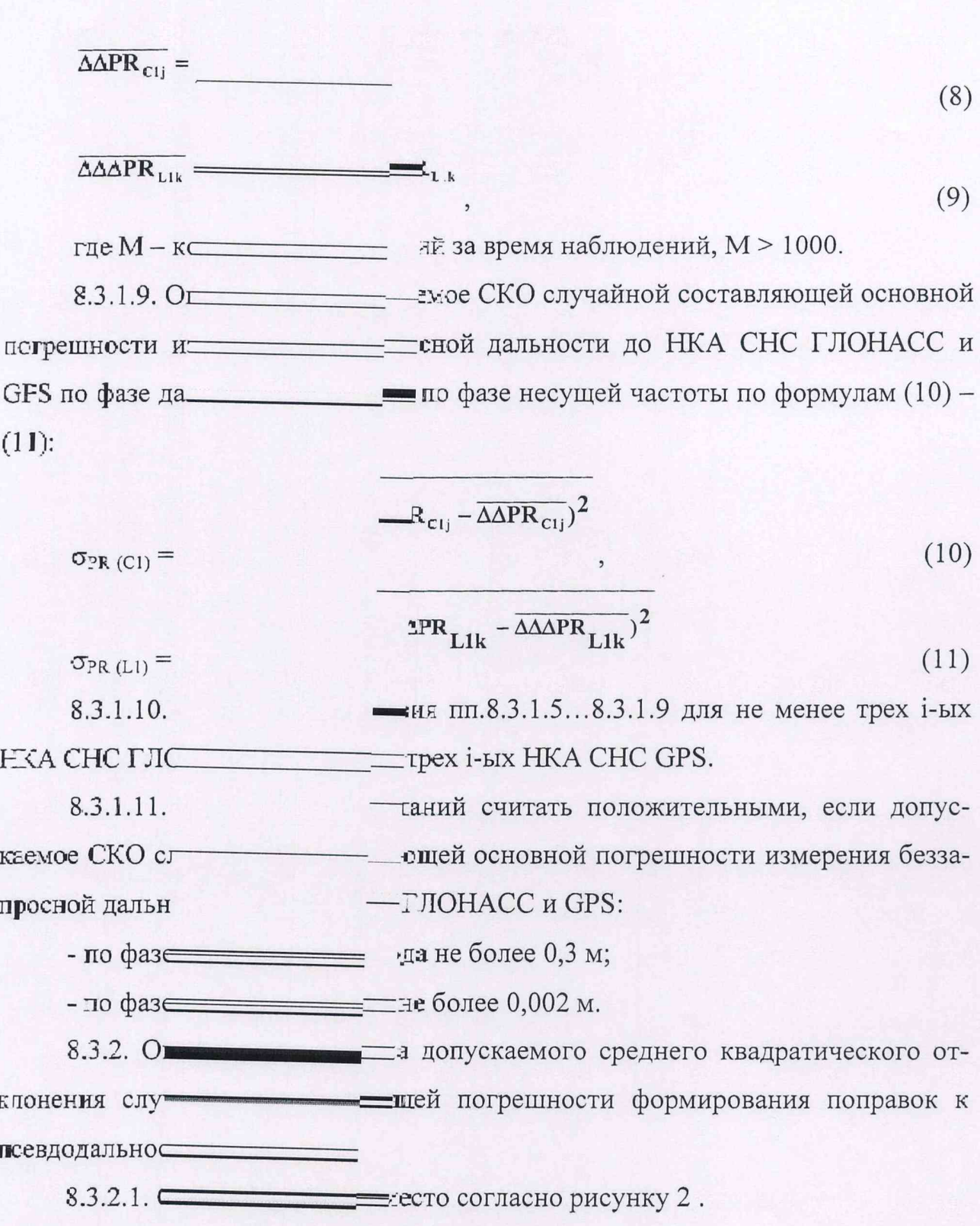

 $\overline{9}$ 

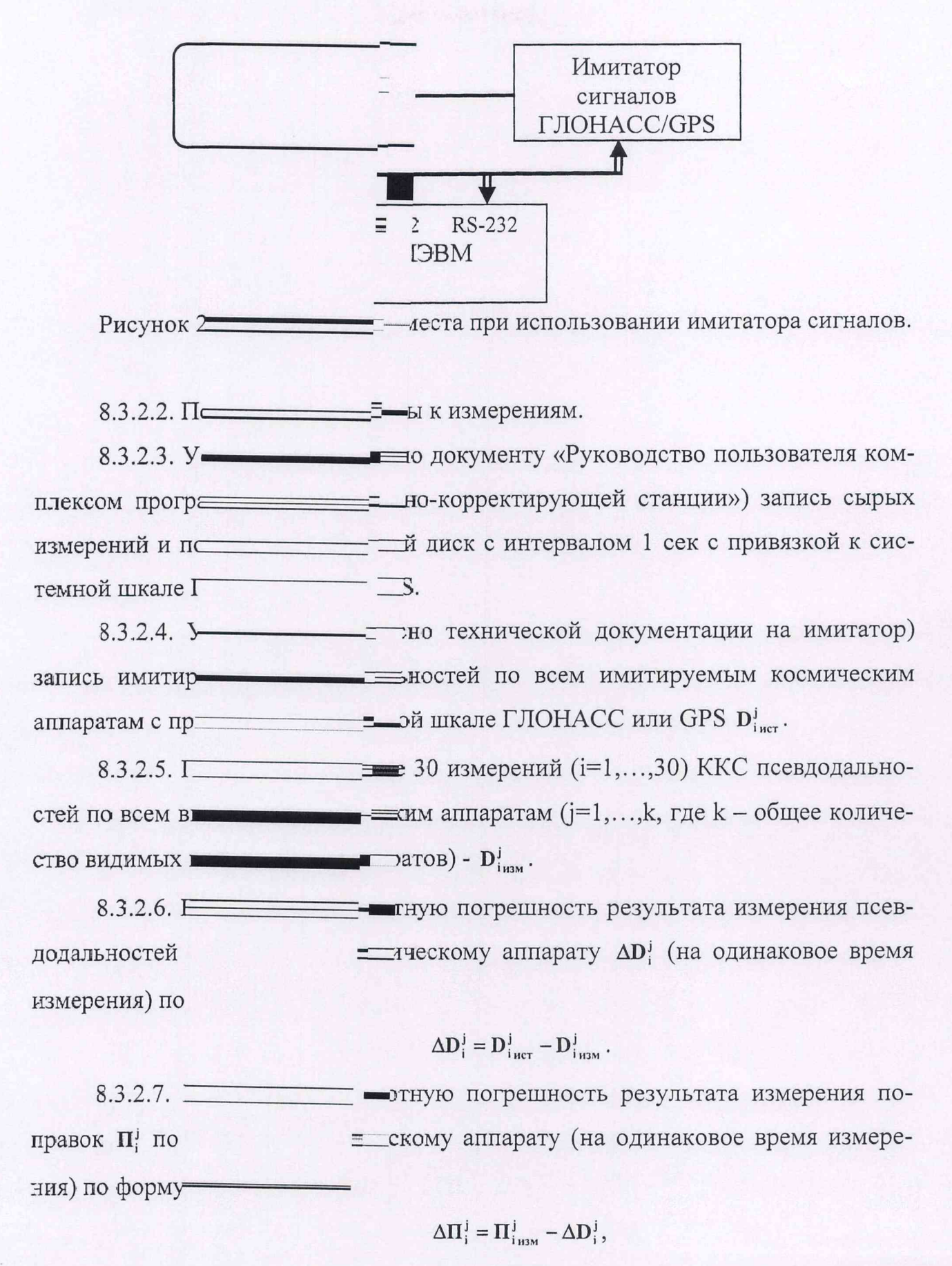

иксленная ККС. где  $\Gamma$ 

8.3.2.8. Вычислите среднее значение и среднее квадратическое отклонение формирования поправок к псевдодальностям по каждому космическому аппарату по формуле:

$$
\Delta \overline{\Pi}^j = \frac{1}{N} \sum_{i=1}^N \Delta \Pi_i^j; \quad ;
$$

$$
\delta_{\Pi}^j = \sqrt{\frac{1}{N-1} \sum_{i=1}^N (\Delta \Pi_i^j - \Delta \overline{\Pi}^j)^2}
$$

8.3.2.9. Результаты поверки считаются удовлетворительными, если предел допускаемого среднего квадратического отклонения случайной составляющей погрешности формирования поправок к псевдодальностям  $\delta_n^j$  для всех видимых космических аппаратов не превышает 0,3 м.

8.3.2.10. Если указанные требования не выполняются, то ККС бракуется и отправляется в ремонт.

8.3.3. Определение допускаемого среднего квадратического отклонения случайной составляющей погрешности формирования скорости изменения поправок к псевдодальностям.

8.3.3.1. Соберите рабочее место согласно рисунку 2

8.3.3.2. Подготовьте приборы к измерениям.

8.3.3.3. Установите (согласно документу «Руководство пользователя комплексом программ для контрольно-корректирующей станции») запись сырых измерений и скорости изменения поправок к псевдодальностям на жесткий диск с интервалом 1 сек с привязкой к системной шкале ГЛОНАСС или GPS.

8.3.3.4. Установите (согласно технической документации на имитатор) запись имитируемых скоростей изменения поправок к псевдодальностям по всем имитируемым космическим аппаратам с привязкой к системной шкале ГЛОНАСС или GPS  $V_{i, \text{act}}^j$ .

8.3.3.5. Проведите не менее 30 измерений (i=1,...,30) ККС скорости изменения поправок к псевдодальностям по всем видимым космическим аппаратам  $(j=1,...,k,$  где  $k-$  общее количество видимых космических аппаратов) -  $V_{i,m}^{j}$ .

8.3.3.6. Вычислите абсолютную погрешность результата измерения скорости изменения поправок к псевдодальностям по каждому космическому аппарату  $\Delta V_i^j$  (на одинаковое время измерения) по формуле:

$$
\Delta V_i^j = V_{i_{\text{HCT}}}^j - V_{i_{\text{H3M}}}^j.
$$

8.3.3.7. Вычислите среднее значение и среднее квадратическое отклонение формирования скорости изменения поправок к псевдодальностям по каждому космическому аппарату по формуле:

$$
\Delta \overline{V}^j = \frac{1}{N} \sum_{i=1}^N \Delta V_i^j; \quad ;
$$

$$
S_V^j = \sqrt{\frac{1}{N-1} \sum_{i=1}^N (\Delta V_i^j - \Delta \overline{V}^j)^2}
$$

8.3.3.8. Результаты поверки считаются удовлетворительными, если предел допускаемого среднего квадратического отклонения случайной составляющей погрешности формирования скорости изменения поправок к псевдодальностям  $\delta_v^j$  для всех видимых космических аппаратов не превышает 0,005 м/с.

8.3.3.9. Если указанные требования не выполняются, то ККС бракуется и отправляется в ремонт.

8.3.4. Определение предела допускаемого среднего квадратического отклонения случайной составляющей погрешности определения координат при времени наблюдения 8 ч и пространственном геометрическом факторе не более  $2,5.$ 

8.3.4.1. Соберите рабочее место согласно рисунку 2.

8.3.4.2. Подготовьте приборы к измерениям.

8.3.4.3. Установите (согласно документу «Руководство пользователя комплексом программ для контрольно-корректирующей станции») запись результатов местоопределения ОС на жесткий диск с интервалом 1 сек с привязкой к системной шкале.

8.3.4.4. Подготовьте имитатор к работе согласно технической документации. Запустите сценарий имитации неподвижной точки с координатами Хист,

Y<sub>ист</sub>, Z<sub>ист</sub> без ошибок сигналов спутниковой группировки. При задании сценария имитации установите геометрический фактор не более 2,5, группировка космических аппаратов - только ГЛОНАСС.

8.3.4.5. Проведите измерения в течении  $\tau_{H} = 8$  часам,  $\tau_{H} = \tau_{B} = 1$  сек приемником ОС ККС координат X<sub>i</sub>, Y<sub>i</sub>, Z<sub>i</sub>.

8.3.4.6. Вычислите абсолютную погрешность результата измерения координат  $\Delta X_i$ ,  $\Delta Y_i$ ,  $\Delta Z_i$  по формуле (например, для X):

$$
\Delta X_i = X_{\text{HCT}} - X_i \, .
$$

8.3.4.7. Вычислите среднее значение и среднее квадратическое отклонение результата определения координат по формуле (например, для X):

$$
\Delta \overline{X} = \frac{1}{N} \sum_{i=1}^{N} \Delta X_i ; ;
$$

$$
\delta_X = \sqrt{\frac{1}{N-1} \sum_{i=1}^{N} (\Delta X_i - \Delta \overline{X})^2}
$$

где, N - количество измерений.

8.3.4.8. Проведите измерения п. 8.3.4.4-8.3.4.7. для сценария имитации навигационных сигналов космических аппаратов GPS.

8.3.4.9. Результаты поверки считаются удовлетворительными, если предел допускаемого среднего квадратического отклонения случайной составляющей погрешности определения координат (по каждой из составляющей  $\delta_x$ ,  $\delta_y$ ,  $\delta_z$ ) при времени наблюдения 8 ч и пространственном геометрическом факторе не более 2,5 не превышает:

при работе по сигналам ГЛОНАСС - 2 м;

при работе по сигналам GPS - 5 м.

8.3.4.10. Если указанные требования не выполняются, то ККС бракуется и отправляется в ремонт.

8.3.5. Определение допускаемого среднего квадратического отклонения случайной составляющей погрешности расхождения шкалы времени, формируемой ККС, от системной шкалы времени ГЛОНАСС (НАВСТАР).

8.3.5.1. Соберите рабочее место в соответствии с рисунком 3.

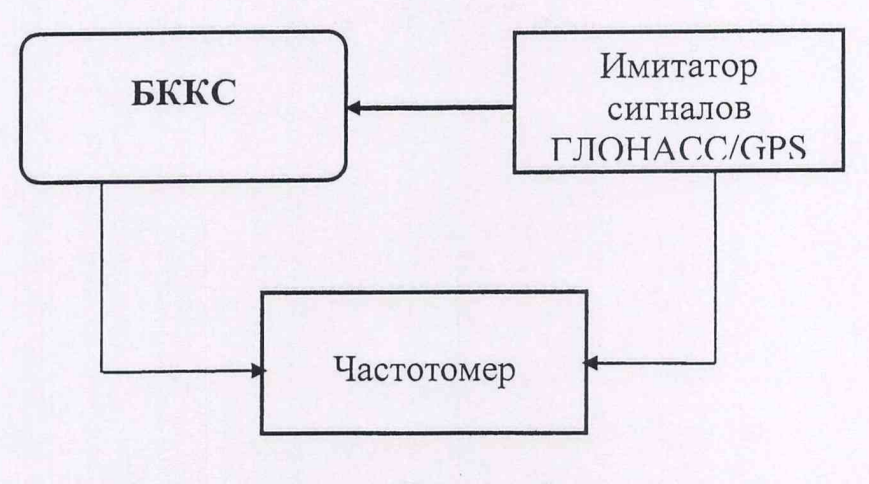

Рисунок 3.

8.3.5.2. Проведите опробование ККС согласно п. 8.2. настоящей Методики.

8.3.5.3. Установите (согласно документу «Руководство пользователя комплексом программ для контрольно-корректирующей станции») координаты реперной точки и выдачу шкалы времени с привязкой к системной шкале времени ГЛОНАСС.

8.3.5.4. На устройстве индикации частотомера должны появиться результаты измерений разности шкалы времени ККС относительно шкалы времени имитатора сигналов -  $\Delta T_{\textit{KC-TIOH}}^{i}$ .

8.3.5.5. Получите не менее 30 значений (i=1,...,30)  $\Delta T_{_{K C\text{-}I\text{,TOH}}}^i$  - расхождений шкал времени ККС и имитатора сигналов.

8.3.5.7. Вычислите среднее значение  $\partial$ **T** и среднее квадратическое отклонение шкалы времени формируемой ККС от системной шкалы времени ГЛОНАСС  $\sigma_{\tau}$ :

$$
\partial \overline{T} = \frac{1}{N} \sum_{i=1}^{N} \partial T_i; \ \sigma_{\mathrm{T}} = \sqrt{\frac{1}{N-1} \sum_{i=1}^{N} (\partial T_i - \partial \overline{T})^2}.
$$

8.3.5.8. Для определения расхождения шкалы времени, формируемой

# **9. ОФОРМЛЕНИЕ РЕЗУЛЬТАТОВ ПОВЕРКИ**

9.1. При положительных результатах поверки ККС выдается свидетельство установленной формы.

9.2. На оборотной стороне свидетельства записываются результаты поверки.

9.3. Параметры определенные при поверке, заносят в формуляр на прибор.

9.4. В случае отрицательных результатов поверки применение ККС запрещается, и на них выдается извещение о непригодности ее к применению с указанием причин.

Начальник отдела ГЦИ СИ «Воентест» 32 ГНИИИ МО РФ

Старший научный сотрудник ГЦИ СИ «Воентест» 32 ГНИИИ МО РФ  $A.A. \Phi$ ролов

/

/

/

О.В. Денисенко